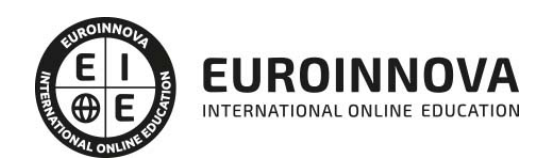

## Magister en Ciencias de la Ingeniería

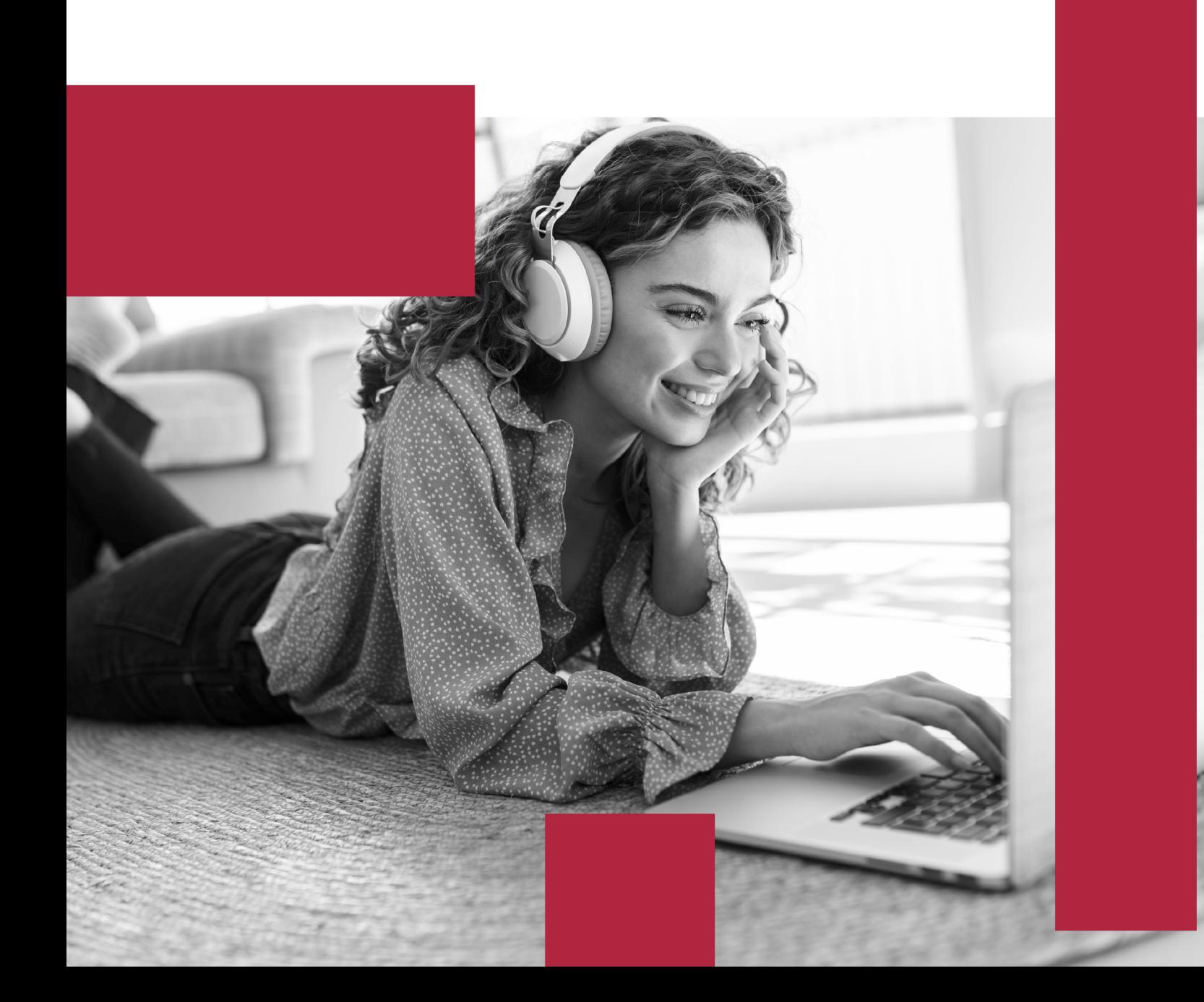

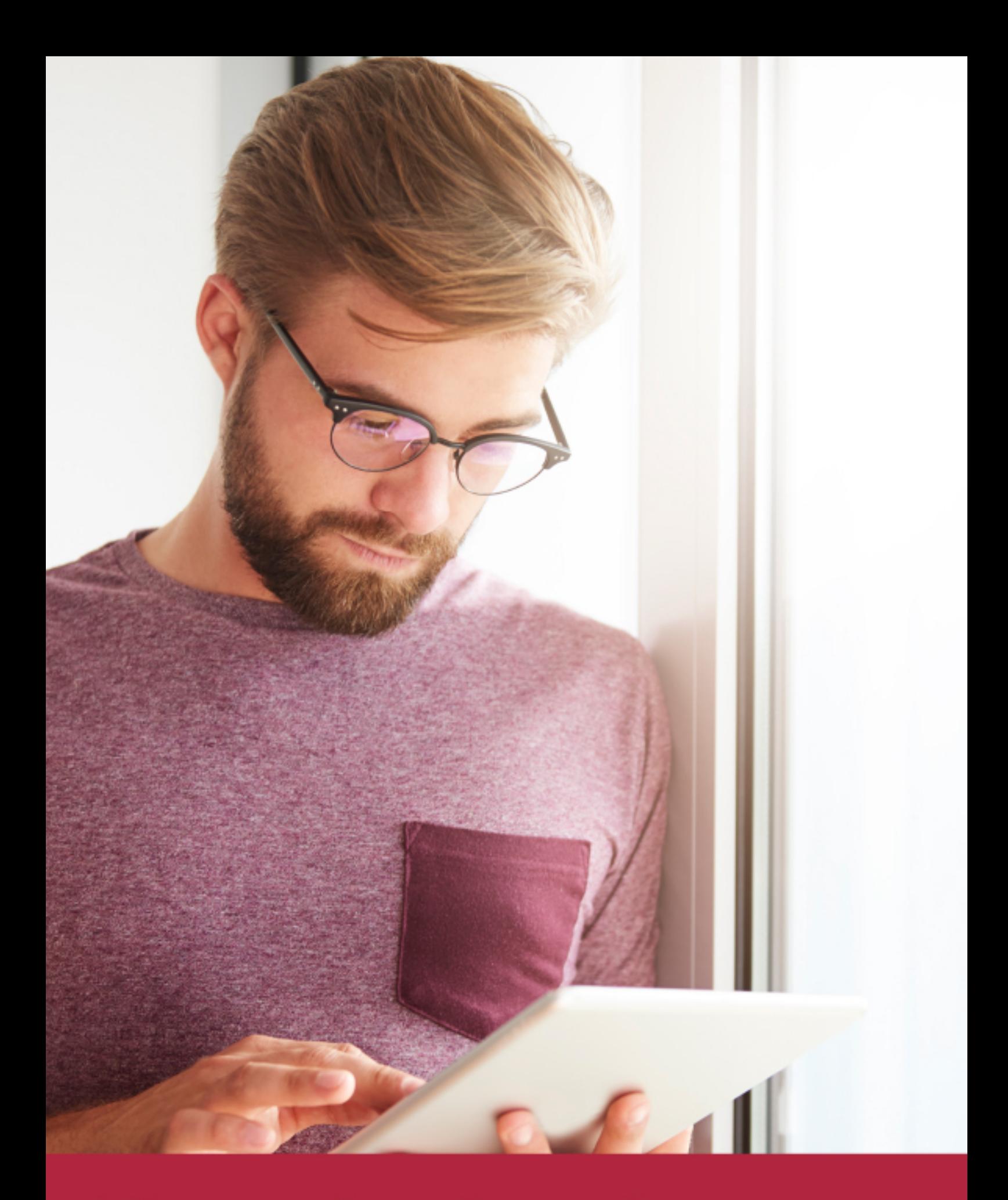

Elige aprender en la escuela líder en formación online

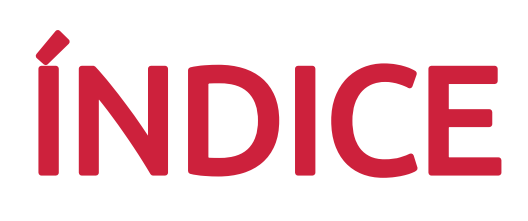

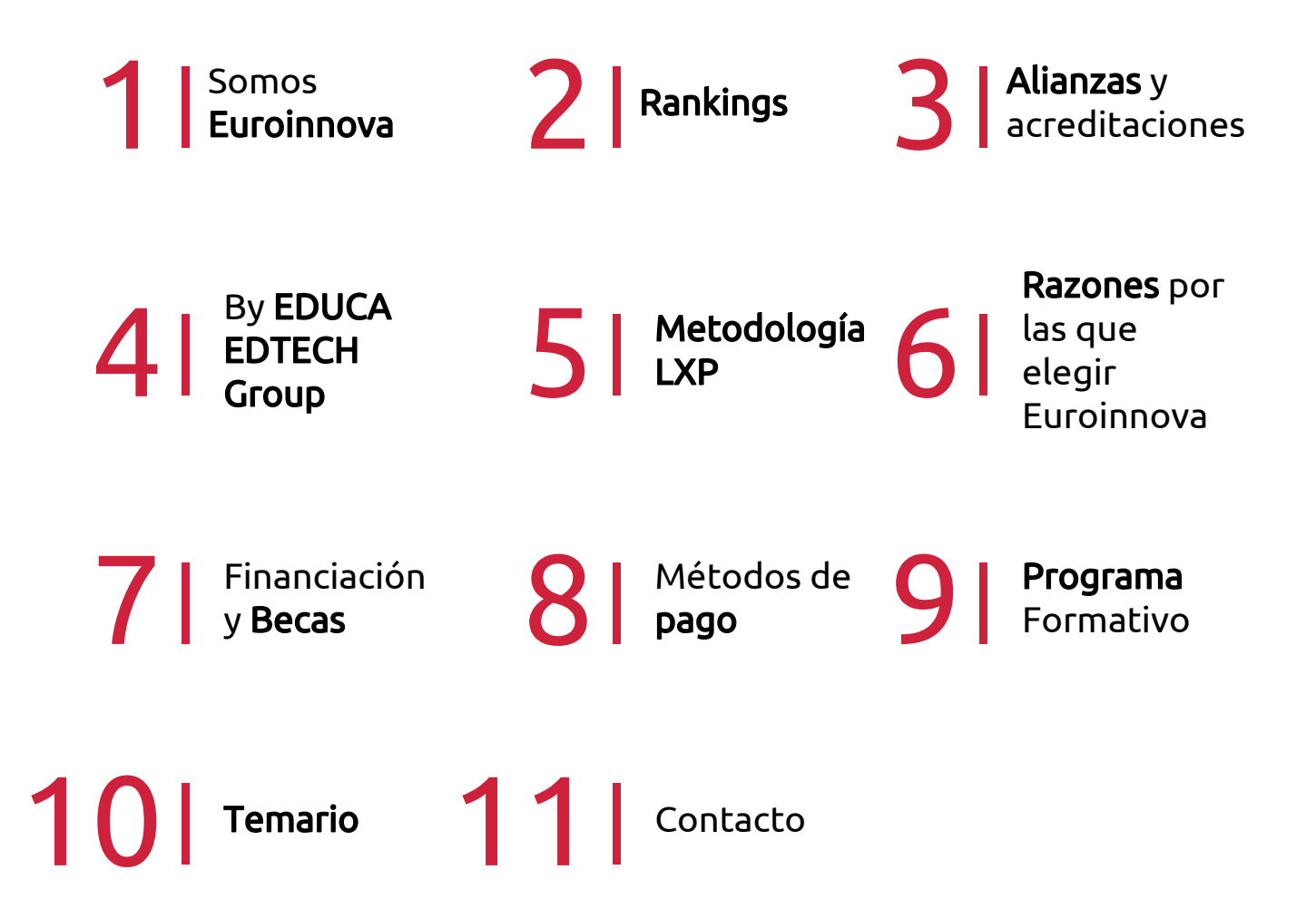

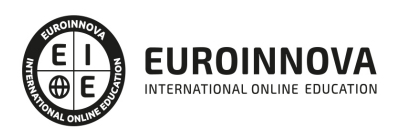

## SOMOS EUROINNOVA

Euroinnova International Online Education inicia su actividad hace más de 20 años. Con la premisa de revolucionar el sector de la educación online, esta escuela de formación crece con el objetivo de dar la oportunidad a sus estudiandes de experimentar un crecimiento personal y profesional con formación eminetemente práctica.

Nuestra visión es ser una institución educativa online reconocida en territorio nacional e internacional por ofrecer una educación competente y acorde con la realidad profesional en busca del reciclaje profesional. Abogamos por el aprendizaje significativo para la vida real como pilar de nuestra metodología, estrategia que pretende que los nuevos conocimientos se incorporen de forma sustantiva en la estructura cognitiva de los estudiantes.

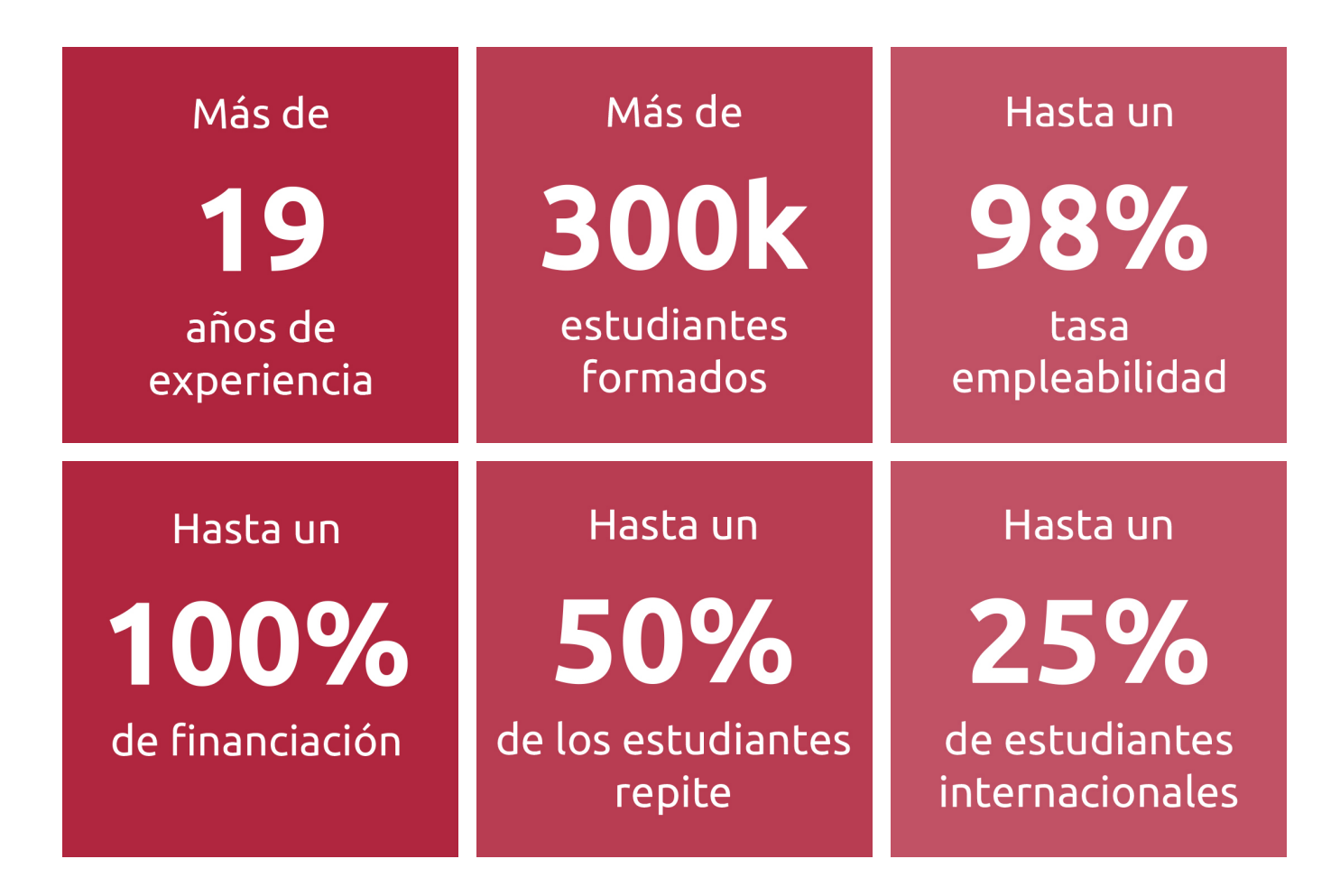

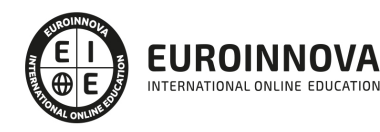

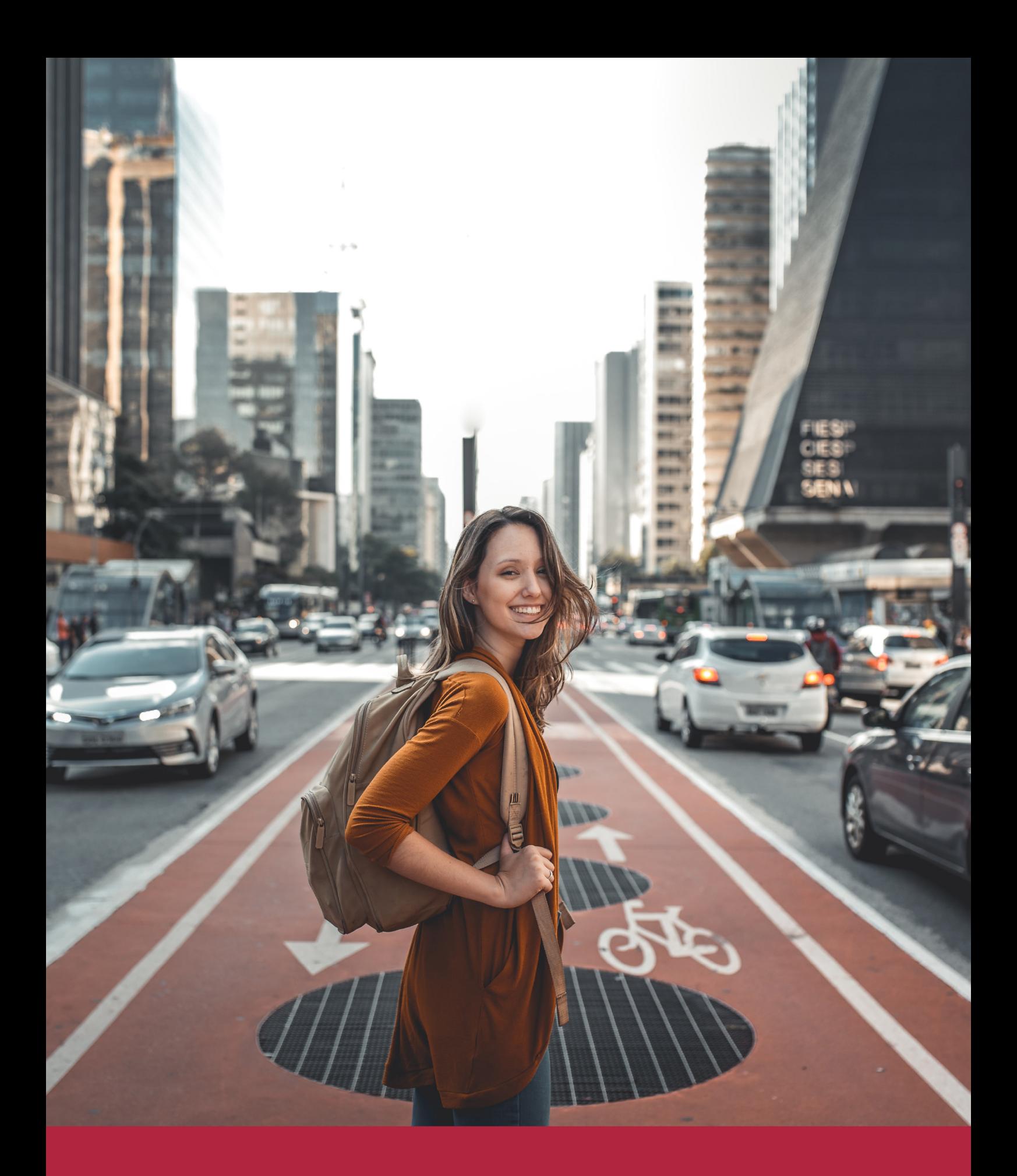

Desde donde quieras y como quieras, Elige Euroinnova

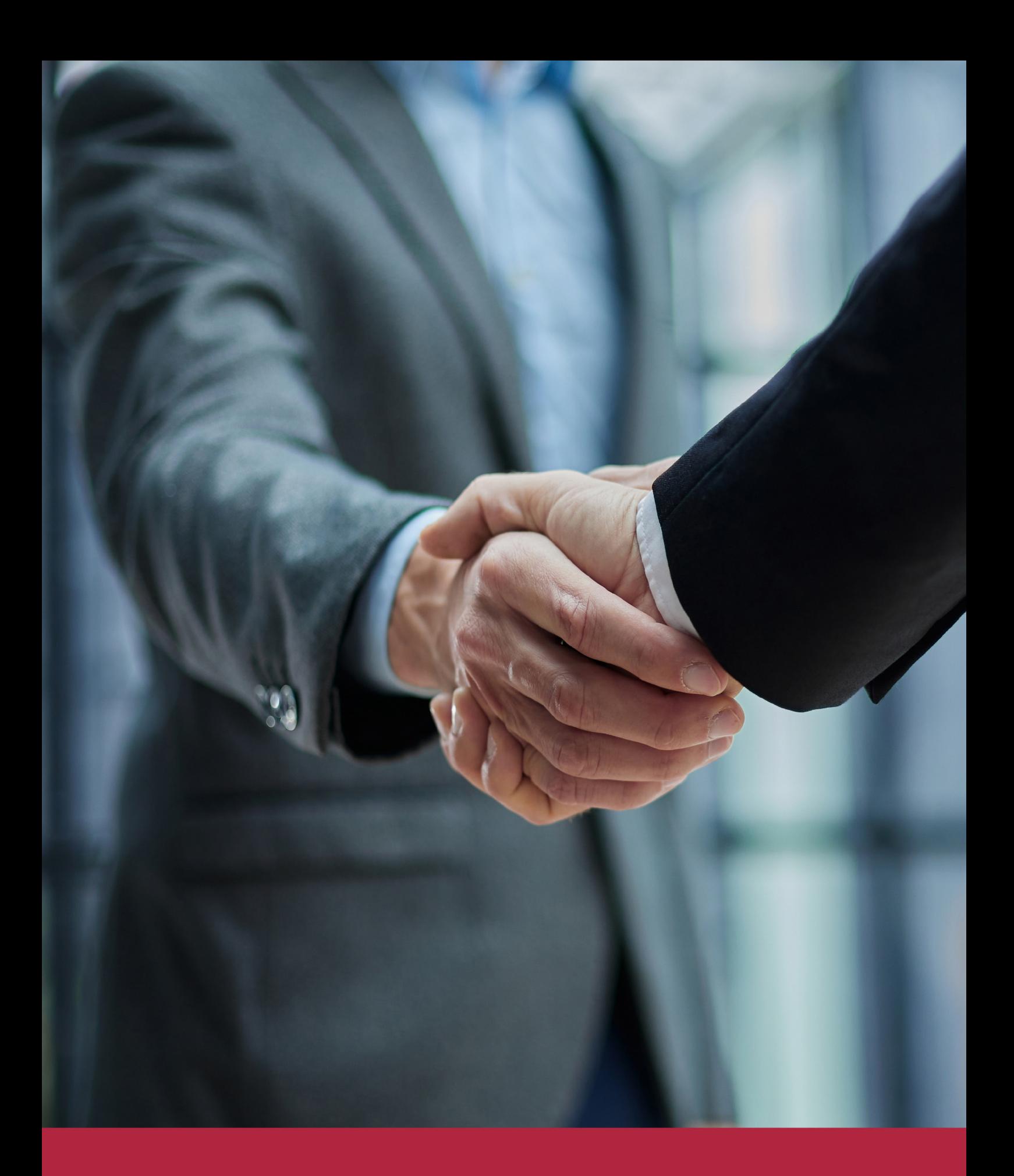

QS, sello de excelencia académica Euroinnova: 5 estrellas en educación online

## RANKINGS DE EUROINNOVA

Euroinnova International Online Education ha conseguido el reconocimiento de diferentes rankings a nivel nacional e internacional, gracias por su apuesta de democratizar la educación y apostar por la innovación educativa para lograr la excelencia.

Para la elaboración de estos rankings, se emplean indicadores como la reputación online y offline, la calidad de la institución, la responsabilidad social, la innovación educativa o el perfil de los profesionales.

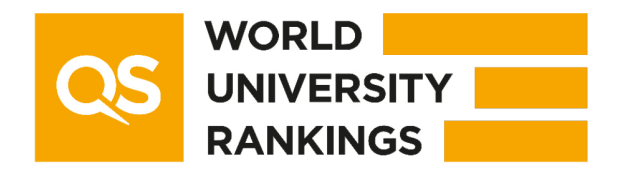

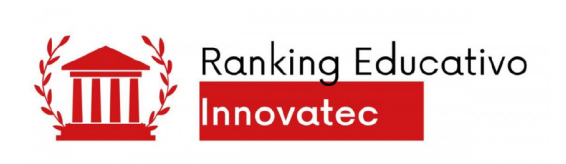

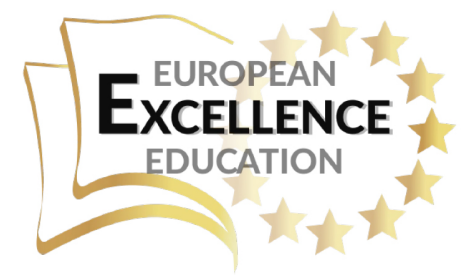

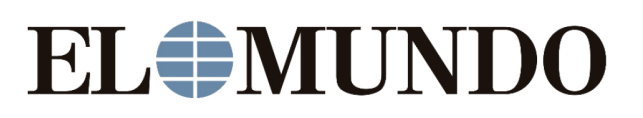

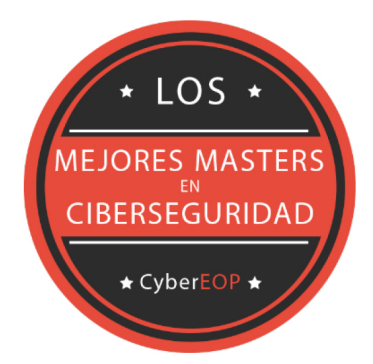

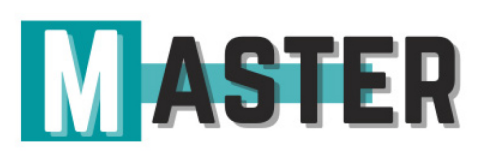

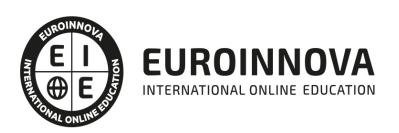

## ALIANZAS Y ACREDITACIONES

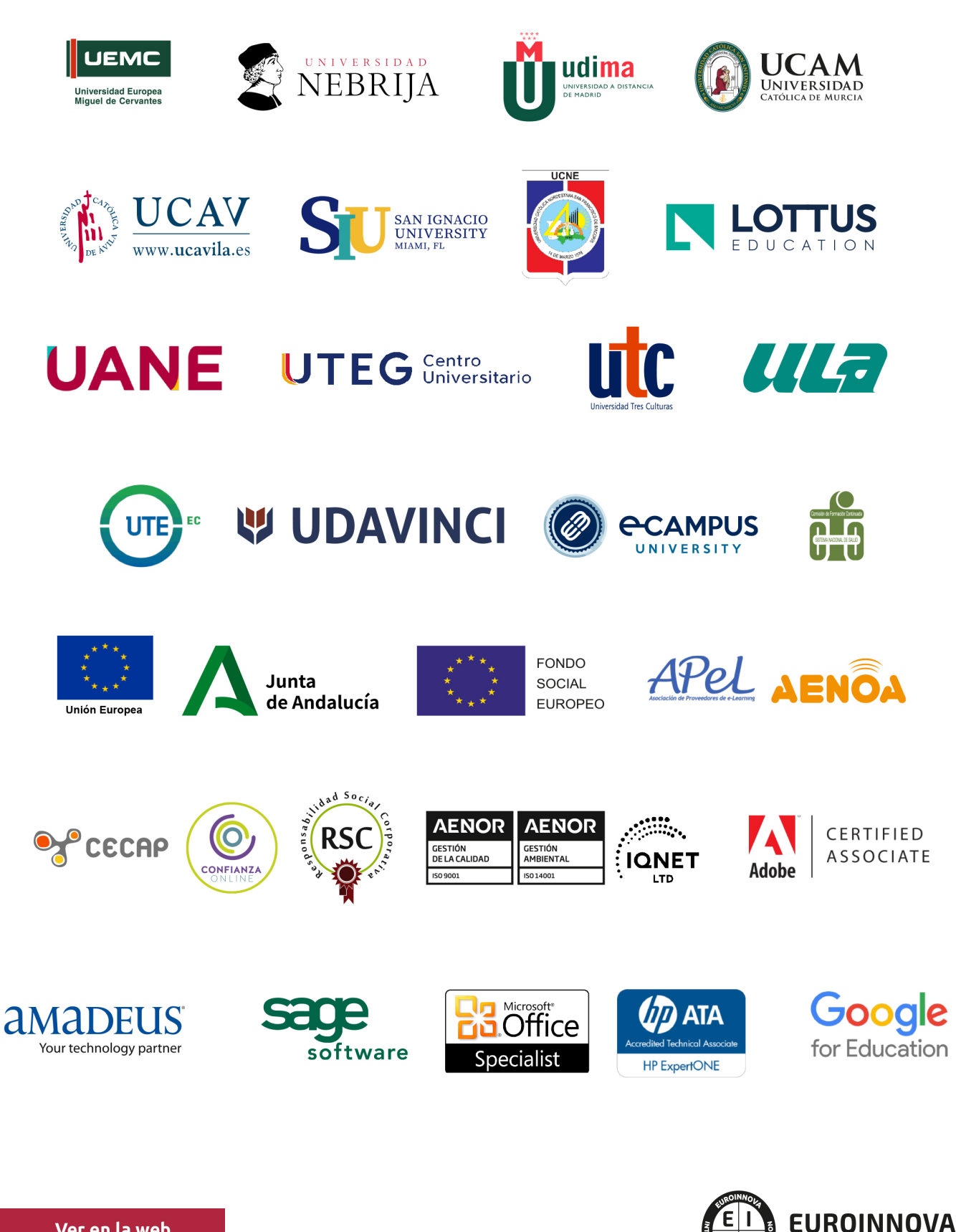

INTERNATIONAL ONLINE EDUCATION

## BY EDUCA EDTECH

Euroinnova es una marca avalada por EDUCA EDTECH Group , que está compuesto por un conjunto de experimentadas y reconocidas instituciones educativas de formación online. Todas las entidades que lo forman comparten la misión de democratizar el acceso a la educación y apuestan por la transferencia de conocimiento, por el desarrollo tecnológico y por la investigación

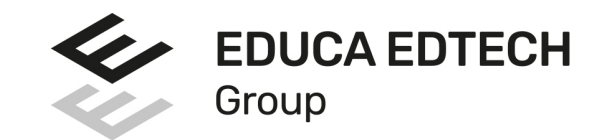

#### **ONLINE EDUCATION**

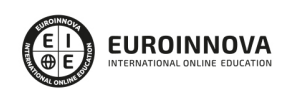

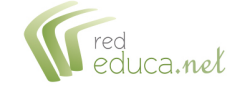

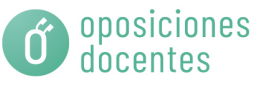

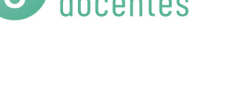

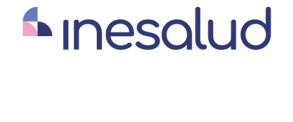

**Inesem** 

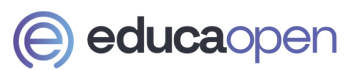

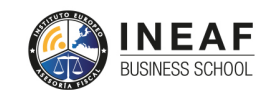

```
EDU
SPORT
```
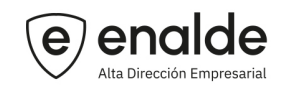

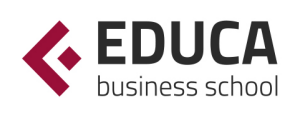

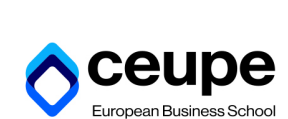

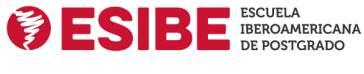

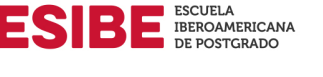

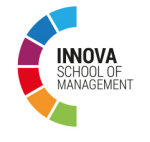

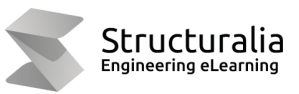

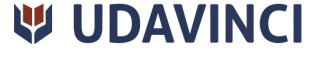

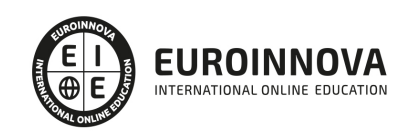

## **METODOLOGÍA LXP**

La metodología **EDUCA LXP** permite una experiencia mejorada de aprendizaje integrando la Al en los procesos de e-learning, a través de modelos predictivos altamente personalizados, derivados del estudio de necesidades detectadas en la interacción del alumnado con sus entornos virtuales.

EDUCA LXP es fruto de la Transferencia de Resultados de Investigación de varios proyectos multidisciplinares de I+D+i, con participación de distintas Universidades Internacionales que apuestan por la transferencia de conocimientos, desarrollo tecnológico e investigación.

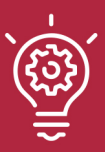

#### 1. Flexibilidad

Aprendizaje 100% online y flexible, que permite al alumnado estudiar donde, cuando y como quiera.

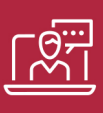

#### 2. Accesibilidad

Cercanía y comprensión. Democratizando el acceso a la educación trabajando para que todas las personas tengan la oportunidad de seguir formándose.

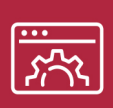

#### 3. Personalización

Itinerarios formativos individualizados y adaptados a las necesidades de cada estudiante.

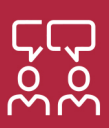

#### 4. Acompañamiento / Seguimiento docente

Orientación académica por parte de un equipo docente especialista en su área de conocimiento, que aboga por la calidad educativa adaptando los procesos a las necesidades del mercado laboral.

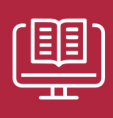

#### 5. Innovación

Desarrollos tecnológicos en permanente evolución impulsados por la AI mediante Learning Experience Platform.

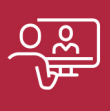

#### 6. Excelencia educativa

Enfoque didáctico orientado al trabajo por competencias, que favorece un aprendizaje práctico y significativo, garantizando el desarrollo profesional.

# Programas PROPIOS UNIVERSITARIOS **OFICIALES**

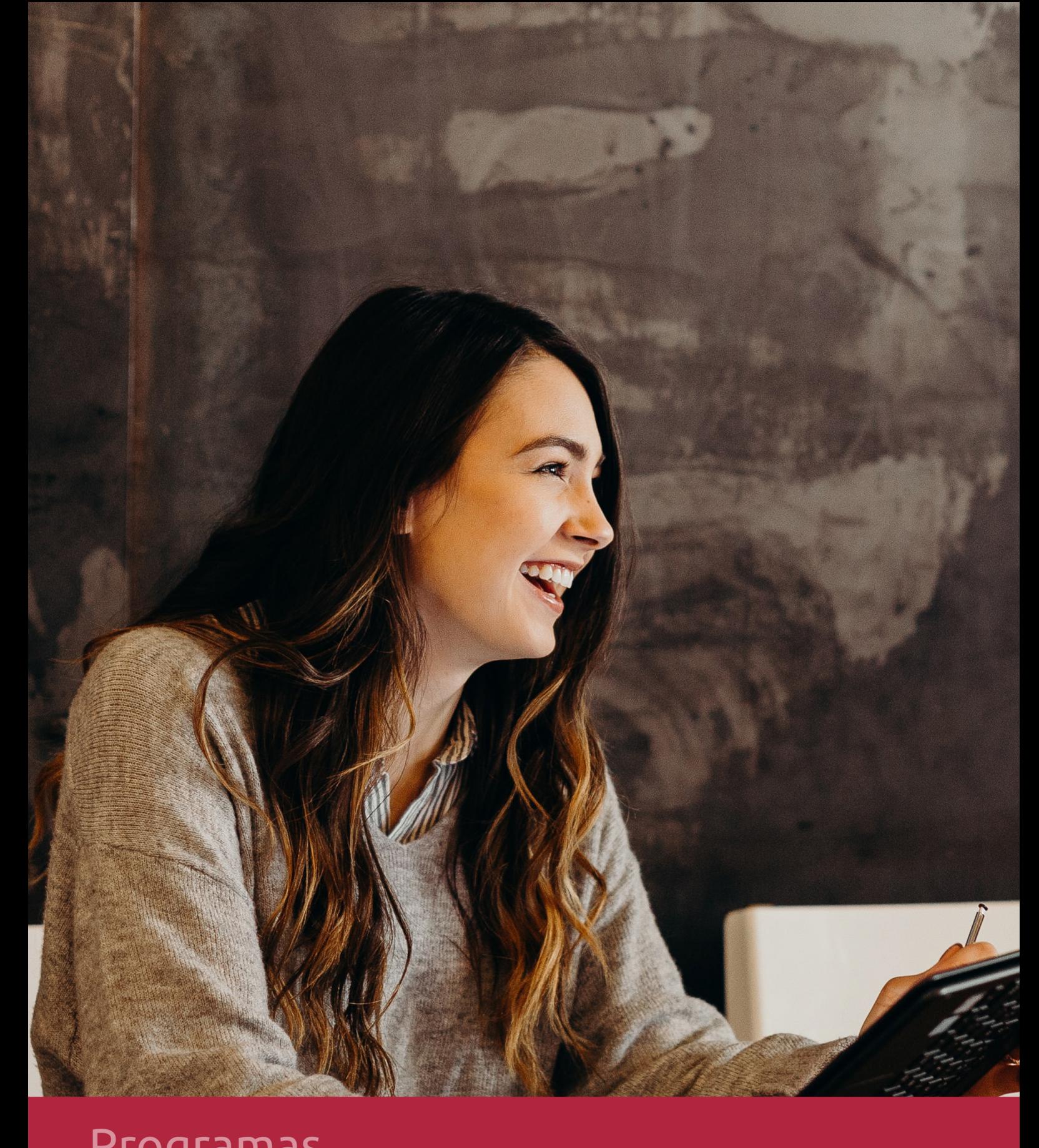

## **RAZONES POR LAS QUE ELEGIR EUROINNOVA**

## 1. Nuestra Experiencia

- √ Más de 18 años de experiencia.
- √ Más de 300.000 alumnos ya se han formado en nuestras aulas virtuales
- $\checkmark$  Alumnos de los 5 continentes.
- $\checkmark$  25% de alumnos internacionales.
- $\checkmark$  97% de satisfacción
- $\checkmark$  100% lo recomiendan.
- $\checkmark$  Más de la mitad ha vuelto a estudiar en Euroinnova.

## 2. Nuestro Equipo

En la actualidad, Euroinnova cuenta con un equipo humano formado por más 400 profesionales. Nuestro personal se encuentra sólidamente enmarcado en una estructura que facilita la mayor calidad en la atención al alumnado.

## 3. Nuestra Metodología

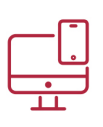

#### **100% ONLINE**

Estudia cuando y desde donde quieras. Accede al campus virtual desde cualquier dispositivo.

**EQUIPO DOCENTE** 

Euroinnova cuenta con un equipo de

experiencia de alta calidad educativa.

profesionales que harán de tu estudio una

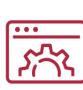

#### **APRENDIZAJE**

Pretendemos que los nuevos conocimientos se incorporen de forma sustantiva en la estructura cognitiva

### NO ESTARÁS SOLO

Acompañamiento por parte del equipo de tutorización durante toda tu experiencia como estudiante

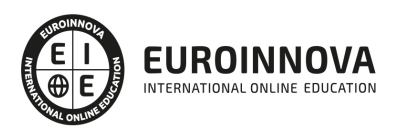

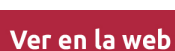

## 4. Calidad AENOR

- ✔ Somos Agencia de Colaboración Nº99000000169 autorizada por el Ministerio de Empleo y Seguridad Social.
- ✔ Se llevan a cabo auditorías externas anuales que garantizan la máxima calidad AENOR.
- √ Nuestros procesos de enseñanza están certificados por AENOR por la ISO 9001.

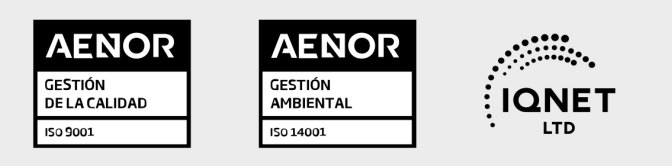

## 5. Confianza

Contamos con el sello de Confianza Online y colaboramos con la Universidades más prestigiosas, Administraciones Públicas y Empresas Software a nivel Nacional e Internacional.

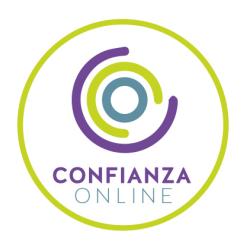

## 6. Somos distribuidores de formación

Como parte de su infraestructura y como muestra de su constante expansión Euroinnova incluye dentro de su organización una editorial y una imprenta digital industrial.

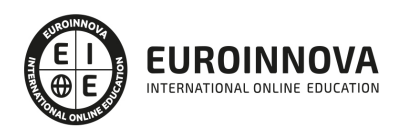

Financia tu cursos o máster y disfruta de las becas disponibles. ¡Contacta con nuestro equipo experto para saber cuál se adapta más a tu perfil!

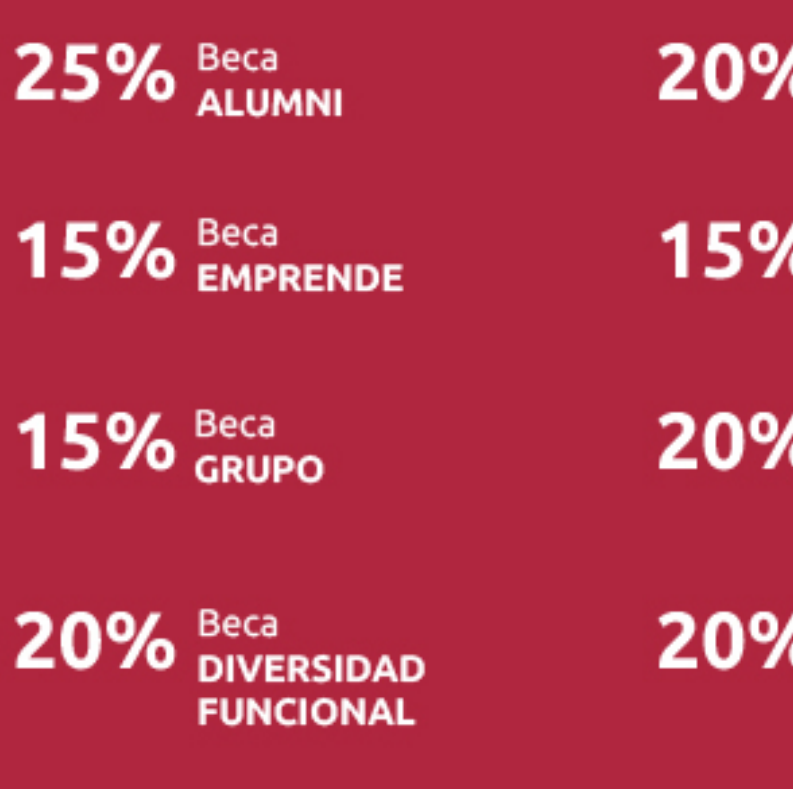

20% Beca DESEMPLEO

15% Beca RECOMIENDA

20% Beca **NUMEROSA** 

20% Beca PROFESIONALES, **SANITARIOS, COLEGIADOS/AS** 

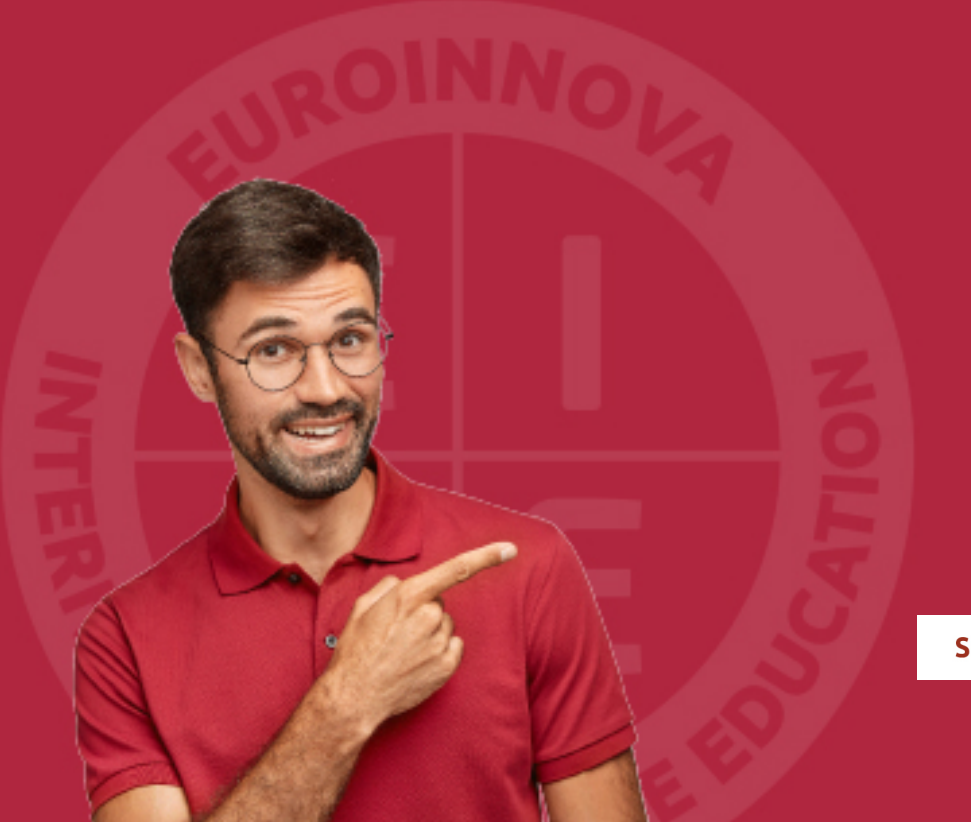

Solicitar información

## MÉTODOS DE PAGO

Con la Garantía de:

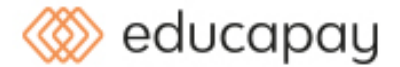

Fracciona el pago de tu curso en cómodos plazos y sin interéres de forma segura.

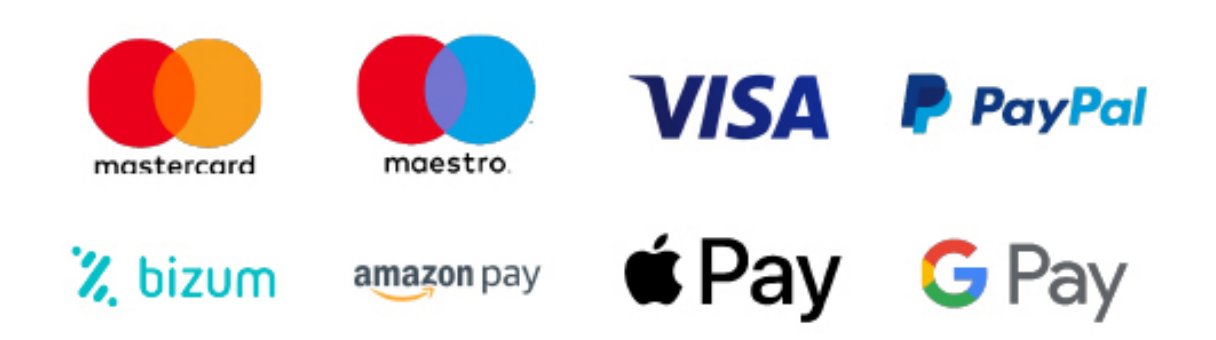

Nos adaptamos a todos los métodos de pago internacionales:

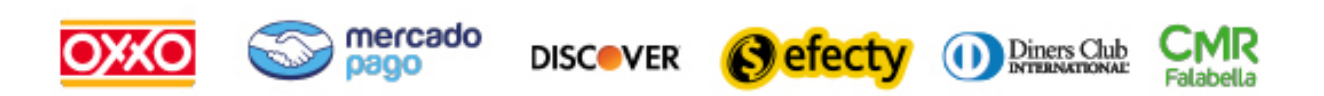

y muchos mas...

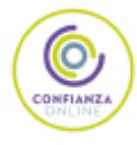

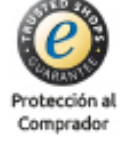

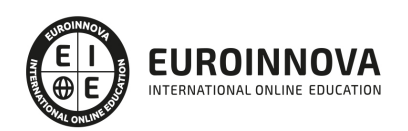

### Magister en Ciencias de la Ingeniería

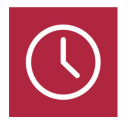

DURACIÓN 1500 horas

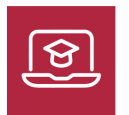

MODALIDAD ONLINE

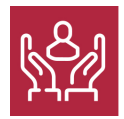

ACOMPAÑAMIENTO PERSONALIZADO

### Titulación

TITULACIÓN expedida por EUROINNOVA INTERNATIONAL ONLINE EDUCATION, miembro de la AEEN (Asociación Española de Escuelas de Negocios) y reconocido con la excelencia académica en educación online por QS World University Rankings.

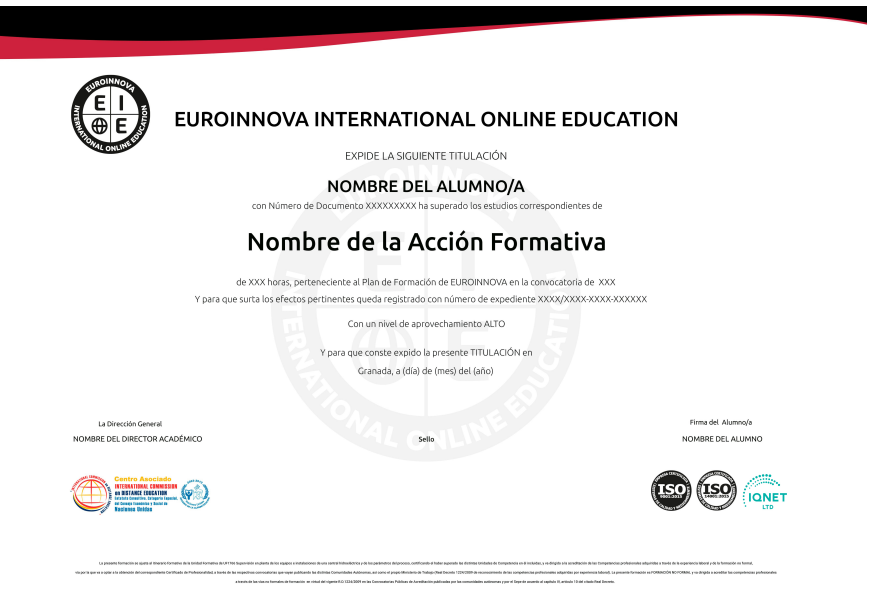

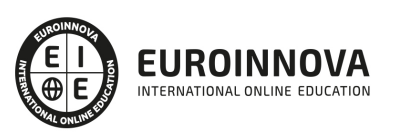

### Descripción

Gracias a este en Magister en Ciencias de la Ingeniería podrás desarrollarte en entornos de innovación industriales, mejorando los procesos de producción aplicando modelado y simulación. Contando con la gestión de información mediante sistemas informáticos de Big Data. Y actuado en procesos industriales de dinámica de procesos y gestión de materiales Con este Magister podrás desarrollar trabajos en entornos industriales donde se aplican desde el punto de vista de las ciencias procesos y gestiones actuales que demanda personal cualificado y con conocimientos de técnicas adecuadas. Contarás con contenido gráfico adecuado, un equipo de profesionales con el que podrás resolver las consultas que te surjan. Y podrás avanzar en la formación adaptándote a tus horarios y necesidades.

### **Objetivos**

- Conocer los aspectos clave sobre innovación para el cambio y aplicar en procesos organizativos.
- Gestionar los procesos de producción en entornos de fabricación atendiendo a las necesidades de demanda de producto.
- Simular procesos en entornos digitalizados para poder obtener información previa a los posibles problemas y resolver.
- Modelizar procesos y analizar datos obtenidos de procesos en búsqueda de información y control de procesos.
- Implantar sistemas automatizados adaptando los procesos de producción para mejorar el rendimiento.
- Introducir tecnologías actuales para realizar programaciones en fabricación mecánica aplicadas al sector industrial
- Conocer las tecnologías disponibles para realizar estrategias de Big Data para Ingenierías.

### A quién va dirigido

Este Magister en Ciencias de la Ingeniería puede ir dirigido a trabajadores del entorno de innovación especialmente en el sector empresarial y organizacional, en áreas de sistemas y telemática que requiere Big Data. Así como entornos de simulación y modelado para la toma de decisiones y gestión de procesos de producción y fabricación industrial.

### Para qué te prepara

Con este Magister en Ciencias de la Ingeniería tendrás la posibilidad de desarrollar trabajos en contextos empresariales sobre fenómenos de innovación, mejorando los procesos productivos implantados en empresas industriales en entornos automatizados y sectores competitivos en un ambiente globalizado. Aplicando herramientas de simulación, estudios de Big Data y para poder

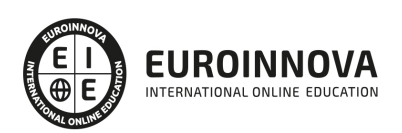

interpretar resultado y aportar soluciones de producción y fabricación adecuadas.

#### Salidas laborales

Las salidas profesionales de este Magister en Ciencias de la Ingeniería son las de perfiles profesionales en materia de gestión empresarial y habilidades directivas, técnicos cualificados e ingenieros de departamentos de desarrollo e investigación, jefes de producción o fabricación, así como trabajadores en entornos industriales en constante evolución por innovaciones.

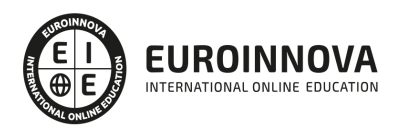

## TEMARIO

#### MÓDULO 1. INNOVACIÓN

#### UNIDAD DIDÁCTICA 1. DIGITALIZACIÓN E INNOVACIÓN COMO IMPULSORES DEL CAMBIO

- 1. Industria 4.0 y transformación digital de la cadena de valor
- 2. Adaptación de la organización a través del talento y la innovación
- 3. Gestión y modelos de innovación
- 4. Innovación de los procesos a través de las TICS
- 5. Fases de un proyecto de transformación digital
- 6. Redes y ciberseguridad
- 7. Big Data, Business Analytics, Inteligencia Artificial y Machine Learning
- 8. Realidad Virtual y Realidad Aumentada
- 9. Blockchain

#### UNIDAD DIDÁCTICA 2. LA INNOVACIÓN EN LOS PROCESOS ORGANIZATIVOS

- 1. La transformación digital de la cadena de valor
- 2. La industria 4.0
- 3. Adaptación de la organización a través del talento y la innovación
- 4. Modelos de proceso de innovación
- 5. Gestión de innovación
- 6. Sistema de innovación
- 7. Como reinventar las empresas innovando en procesos
- 8. Innovación en Procesos a través de las TIC
- 9. El Comercio Electrónico: innovar en los canales de distribución
- 10. La automatización de las empresas: RPA, RBA y RDA

UNIDAD DIDÁCTICA 3. FACTORES DE LA INNOVACIÓN EMPRESARIAL

- 1. Evaluación del potencial emprendedor
- 2. La innovación en el desarrollo de proyectos
- 3. Concepto de tecnología
- 4. La innovación tecnológica
- 5. Competencias básicas de la innovación tecnológica
- 6. Herramientas para innovar
- 7. Competitividad e innovación
- 8. Punto de vista de la ventaja competitiva

#### UNIDAD DIDÁCTICA 4. LA INNOVACIÓN COMO NECESIDAD EN LAS EMPRESAS

- 1. Generando ideas disruptivas
- 2. Ingredientes de la creatividad
- 3. Descubre el tipo de creatividad que te caracteriza
- 4. Desarrolla tus habilidades creativas al máximo nivel

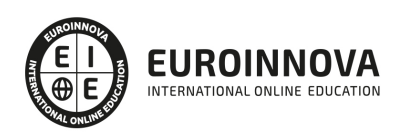

#### UNIDAD DIDÁCTICA 5. LA INNOVACIÓN EN LAS EMPRESAS DE TURISMO DE NEGOCIOS Y EVENTOS

- 1. Adaptación de la organización a través del talento y la innovación
- 2. Los ingredientes de la innovación
- 3. Gestión de la innovación
- 4. 4.Requisitos para la innovación
- 5. Caso de estudio voluntario: La innovación según Steve Jobs
- 6. Caso Helvex: el cambio continuo

#### UNIDAD DIDÁCTICA 6. LA INNOVACIÓN EN LOS RECURSOS HUMANOS

- 1. Software para el departamento de Recursos Humanos
- 2. Programas por funcionalidades
- 3. Nuevas tecnologías en los Recursos Humanos
- 4. El teletrabajo

#### UNIDAD DIDÁCTICA 7. INNOVACIÓN EDUCATIVA

- 1. La innovación en el ámbito educativo
- 2. El liderazgo educativo
- 3. El docente innovador
- 4. Aplicación de la innovación educativa en el aula

#### UNIDAD DIDÁCTICA 8. DINAMIZACIÓN DE LAS COMUNIDADES VIRTUALES COMO INNOVACIÓN EN EL ÁMBITO EDUCATIVO

- 1. Perfil del dinamizador
- 2. Competencias
- 3. Funciones del dinamizador
- 4. Estrategias de dinamización
- 5. Creatividad e innovación
- 6. Plan de dinamización versus plan de innovación
- 7. Herramientas y procesos de gestión innovadores
- 8. Elementos de participación y fidelización
- 9. Acompañamiento de las dinámicas virtuales
- 10. Análisis de las competencias y funciones de un dinamizador
- 11. Implementación de un plan de dinamización

#### MÓDULO 2. GESTIÓN DE LA PRODUCCIÓN EN FABRICACIÓN

#### UNIDAD DIDÁCTICA 1. ESTRUCTURA DEL SISTEMA LEAN

- 1. Principios del Toyota Way
- 2. Estructura de la organización lean
- 3. Focalización en el tiempo: velocidad
- 4. Herramientas Lean básicas
- 5. Principio Lean de cero defectos
- 6. Diagrama de Ishikawa o de causa-efecto
- 7. Jidoka: autonomización de los defectos
- 8. Poka Yoke: eliminación automática de operaciones sin calidad

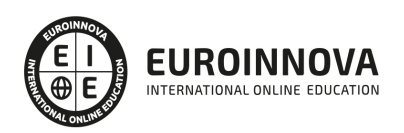

#### UNIDAD DIDÁCTICA 2. MÉTODO DE LAS 5S Y ESTANDARIZACIÓN

- 1. Introducción y conceptos previos sobre S
- 2. Resistencia a la implantación de las S
- 3. SEIRI o Selección
- 4. SEITON u orden:
- 5. SEISO o limpieza
- 6. SEIKETSU o estandarización
- 7. SHITSUKE, sostener, disciplina o seguir mejorando
- 8. Procedimiento general de implantación de las S

#### UNIDAD DIDÁCTICA 3. JUST IN TIME Y NIVELADO DE LA PRODUCCIÓN

- 1. Just in time (JIT)
- 2. Principio JIT de la Cadencia: Takt Time
- 3. Diagrama de barras apilado (Yamazumi)
- 4. Nivelado de la demanda: técnica Heijunka

#### UNIDAD DIDÁCTICA 4. TÉCNICA VSM MAPA DE VALOR AÑADIDO Y SMED

- 1. Mapeo y reingeniería de procesos: Value Stream Mapping (VSM)
- 2. Mapa del flujo de valor (VSM)
- 3. SMED: cambio rápido de máquinas
- 4. Etapas del método SMED
- 5. Técnicas de aplicación para el análisis y la implantación de SMED Ejemplos

#### UNIDAD DIDÁCTICA 5. GESTIÓN DE LA CALIDAD TOTAL Y KAIZEN

- 1. Total Quality Management TQM Sistemas de aseguramiento de la calidad
- 2. Mejora continua y calidad total
- 3. Control de calidad en fase de diseño
- 4. Control de calidad en fase de proceso de fabricación: autocontrol y liberación de puesta a punto
- 5. Etapa de control de calidad final
- 6. Control estadístico del proceso SPC
- 7. Estadística descriptiva: cálculo de la media y la desviación estándar
- 8. Utilización de gráficos de control/tendencia: límite superior LCS y límite inferior LCI
- 9. Capacidad del proceso Cálculo del KPI Cp y Cpk
- 10. Indicadores de calidad: defectos por millón, calidad a la primera y rendimiento normal
- 11. Trazabilidad
- 12. Kaizen
- 13. Sistema de sugerencias
- 14. La gestión a intervalo corto (GIC)

#### UNIDAD DIDÁCTICA 6. LA METODOLOGÍA SEIS SIGMA: UNE-ISO 13053

- 1. La idea de un porcentaje aceptable de errores
- 2. Historia de Seis Sigma
- 3. Definición de Seis Sigma
- 4. Seis Sigma VS Calidad Total VS Aseguramiento de la Calidad

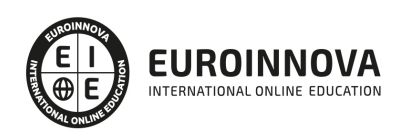

- 5. Fases DMAIC para Seis Sigma: Definición, Medición, Análisis, Mejora y Control
- 6. Selección de proyectos Seis Sigma
- 7. Recomendaciones, factores y barreras para el éxito en un proyecto Sigma según la UNE-ISO 8. Etapas de Motorola para la mejora del desempeño de los procesos con seis sigma
- 8. Cálculo del nivel seis sigma Ejemplos de aplicación

MÓDULO 3. DIGITAL TWINS

UNIDAD DIDÁCTICA 1. INTRODUCCIÓN A DIGITAL TWINS

- 1. ¿Qué es Digital Twins?
- 2. Campos de aplicación de Digital Twins
- 3. Uso de la inteligencia artificial y el Machine Learning en Digital Twins
- 4. Digital Twins como herramienta en la producción
- 5. Monitorización del gemelo digital en la toma de decisiones
- 6. Comunicación entre Sistema real y Digital Twin
- 7. Optimización del matenimiento con Digital Twins

#### UNIDAD DIDÁCTICA 2. SIMULACIÓN DE PRODUCCIÓN DE FABRICACIÓN MECÁNICA

- 1. Concepto, clasificación y aplicaciones
- 2. Gestión del reloj en la simulación discreta
- 3. Simulación aleatoria, obtención de muestras y análisis de resultados
- 4. Introducción a los lenguajes de simulación

UNIDAD DIDÁCTICA 3. CONTEXTO DE LA INGENIERÍA SIMULTANEA Y CICLO DE VIDA DEL PRODUCTO

- 1. Antecedentes y surgimiento de las técnicas de ingeniería simultanea
- 2. Control de la producción desde el diseño
- 3. Diseño para seis sigma DFSS
- 4. Definición y tendencias de la Ingeniería Concurrente
- 5. Ingeniería convencional VS ingeniería concurrente
- 6. Fundamentos y elementos comunes las herramientas de la ingeniería concurrente: las T´s
- 7. Ciclo de vida del producto
- 8. Herramientas "Disign for X"
- 9. Ejemplos de aplicación de la ingeniería simultanea

#### UNIDAD DIDÁCTICA 4. INTEGRACIÓN DE LA INGENIERÍA CONCURRENTE CON EL SISTEMA DE GESTIÓN DE CALIDAD

- 1. Paralelismos entre calidad e ingeniería simultánea
- 2. Herramientas de mejora de la calidad
- 3. El aseguramiento de la calidad: la ISO y PDCA
- 4. La gestión de la calidad total: EFQM
- 5. Diagrama Causa-Efecto
- 6. Diagrama de Pareto
- 7. Círculos de Control de Calidad

UNIDAD DIDÁCTICA 5. FUNDAMENTOS DE SISTEMAS DE CONTROL Y SUPERVISIÓN DE PROCESOS: SCADA Y HMI

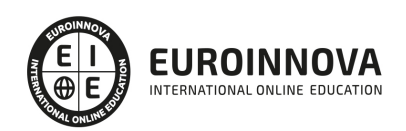

- 1. Contexto evolutivo de los sistemas de visualización
- 2. Sistemas avanzados de organización industrial: ERP y MES
- 3. Consideraciones previas de supervisión y control
- 4. El concepto de "tiempo real" en un SCADA
- 5. Conceptos relacionados con SCADA
- 6. Definición y características del sistemas de control distribuido
- 7. Sistemas SCADA frente a DCS
- 8. Viabilidad técnico económica de un sistema SCADA
- 9. Mercado actual de desarrolladores SCADA
- 10. PC industriales y tarjetas de expansión
- 11. Pantallas de operador HMI
- 12. Características de una pantalla HMI
- 13. Software para programación de pantallas HMI
- 14. Dispositivos tablet PC

#### UNIDAD DIDÁCTICA 6. BUSES Y REDES INDUSTRIALES. CONCEPTOS INICIALES

- 1. Buses de campo: aplicación y fundamentos
- 2. Evaluación de los buses industriales
- 3. Diferencias entre cableado convencional y cableado con Bus
- 4. Selección de un bus de campo
- 5. Funcionamiento y arquitectura de nodos y repetidores
- 6. Conectores normalizados
- 7. Normalización
- 8. Comunicaciones industriales aplicadas a instalaciones en Domótica e Inmótica
- 9. Buses propietarios y buses abiertos
- 10. Tendencias
- 11. Gestión de redes

UNIDAD DIDÁCTICA 7. FUNCIONAMIENTO Y APLICACIÓN DE LOS PRINCIPALES BUSES INDUSTRIALES

- 1. Clasificación de los buses
- 2. AS-i (Actuator/Sensor Interface)
- 3. DeviceNet
- 4. CANopen (Control Area Network Open)
- 5. SDS (Smart Distributed System)
- 6. InterBus
- 7. WorldFIP (World Factory Instrumentation Protocol)
- 8. HART (Highway Addressable Remote Transducer)
- 9. P-Net
- 10. BITBUS
- 11. ARCNet
- 12. CONTROLNET
- 13. PROFIBUS (PROcess FIeld BUS)
- 14. FIELDBUS FOUNDATION
- 15. MODBUS
- 16. ETHERNET INDUSTRIAL

UNIDAD DIDÁCTICA 8. GMAO - GESTIÓN DEL MANTENIMIENTO ASISTIDO POR ORDENADOR

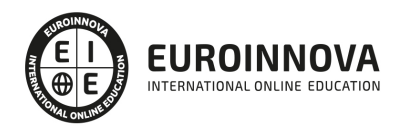

- 1. Que es GMAO
- 2. Que es CMMS GMAC
- 3. Ventajas de utilizar Programas GMAO Software GMAO
- 4. Los mejores Programas GMAO Software GMAO
- 5. Módulos de un GMAOComo elegir un Programa GMAO Software GMAO
- 6. Software de mantenimiento gratuito PMX-PRO

MÓDULO 4. DINÁMICA DE PROCESOS. MODELIZACIÓN Y ANÁLISIS

UNIDAD DIDÁCTICA 1. MODELIZACIÓN DEL COMPORTAMIENTO DINÁMICO DE PROCESOS QUÍMICOS

- 1. Consideraciones generales acerca del modelado matemático de procesos químicos
- 2. Ecuaciones de conservación y tipos de modelos
- 3. Las ecuaciones de conservación en la formulación de modelos de parámetros globalizados
- 4. Las ecuaciones de conservación en la formulación de modelos de parámetros distribuidos
- 5. Ejemplos de modelos dinámicos de procesos químicos

UNIDAD DIDÁCTICA 2. ANÁLISIS DE LA DINÁMICA DE PROCESOS EN EL DOMINIO DEL TIEMPO

- 1. Linealización de modelos dinámicos de procesos químicos
- 2. Sistemas lineales de primer orden
- 3. Sistemas de segundo orden
- 4. Sistemas de orden superior
- 5. Uso de MATLAB para generar y representar funciones del tiempo

UNIDAD DIDÁCTICA 3. ANÁLISIS DINÁMICO EN EL DOMINIO DE LAPLACE: FUNCIONES DE **TRANSFERENCIA** 

- 1. La transformada de Laplace
- 2. Resolución de ecuaciones diferenciales lineales
- 3. Funciones de transferencia y modelos entrada-salida
- 4. Análisis cualitativo del comportamiento dinámico de un sistema y concepto de estabilidad
- 5. Diagramas de bloques
- 6. Reducción de modelos de función de transferencia

UNIDAD DIDÁCTICA 4. ANÁLISIS DINÁMICO EN EL DOMINIO DE LA FRECUENCIA: RESPUESTA **FRECUENCIAL** 

- 1. Respuesta en frecuencia
- 2. Respuesta en frecuencia de sistemas constituidos por varias funciones de transferencia en serie
- 3. Sistemas de fase no mínima

UNIDAD DIDÁCTICA 5. ANÁLISIS DINÁMICO DE LAZOS DE REALIMENTACIÓN Y CONTROLABILIDAD DE **PROCESOS** 

- 1. Justificación del control por realimentación
- 2. Criterios de estabilidad en lazo cerrado
- 3. Diseño de controladores de realimentación
- 4. Análisis de controlabilidad de procesos

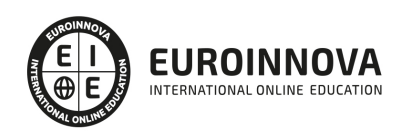

#### UNIDAD DIDÁCTICA 6. MODELOS DINÁMICOS EMPÍRICOS PARA CONTROL DE PROCESOS

- 1. Metodología general
- 2. El método de la curva de reacción
- 3. Identificación de procesos
- 4. Observaciones finales y conclusiones

MÓDULO 5. INGENIERÍA INDUSTRIAL

#### UNIDAD DIDÁCTICA 1. INTERPRETACIÓN DE PLANOS DE ELEMENTOS DE MÁQUINAS INDUSTRIALES

- 1. Representación ortogonal e isométrica
- 2. Sistemas de representación de vistas
- 3. Cortes y secciones
- 4. Normas de acotación
- 5. Planos de conjunto, de despiece y listas de materiales
- 6. Sistemas de ajustes, tolerancias y signos superficiales
- 7. Uniones roscadas, soldadas, remachadas, por pasadores y bulones: Tipos. Características. Representación y normas.
- 8. El croquizado manual de piezas
- 9. Normas de dibujo
- 10. Interpretación gráfica de elementos mecánicos y de circuitos neumáticos e hidráulicos

#### UNIDAD DIDÁCTICA 2. CÁLCULO DE MAGNITUDES MECÁNICAS BÁSICAS

- 1. Relación de transmisión
- 2. Velocidad lineal y angular
- 3. Potencia de arranque necesaria en el motor
- 4. Fuerzas y pares de rozamiento, de aceleración, de arranque, de frenado o amortiguación
- 5. Relación entre los parámetros: Par. Potencia. Velocidad

UNIDAD DIDÁCTICA 3. AUTOMATISMOS NEUMÁTICO-HIDRÁULICOS

- 1. Cálculos: Unidades. Características. Leyes
- 2. Fluidos: Tipos. Características
- 3. Actuadores: Lineales. Rotativos. De giro limitado
- 4. Válvulas direccionales
- 5. Válvulas de bloqueo
- 6. Válvulas de caudal
- 7. Válvulas de presión
- 8. Grupos de accionamiento: Bombas. Depósitos. Filtros. Accesorios
- 9. Tuberías. Conexiones. Acoplamientos. Bridas
- 10. Juntas de estanqueidad: Tipos. Características

#### UNIDAD DIDÁCTICA 4. PROGRAMACIÓN DE LA PRODUCCIÓN EN FABRICACIÓN MECÁNICA

- 1. Introducción: Historia, conceptos, métodos, modelos y algoritmos
- 2. Planificación estratégica
- 3. Plan de producción agregada
- 4. Planificación de la producción desagregada o Sistema Maestro de Producción (MSP)

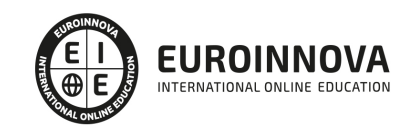

- 5. Plan de requerimiento de materiales (MRP)
- 6. Políticas de producción: Limitaciones de stocks, producción regular extraordinaria y por lotes
- 7. Capacidades de producción y cargas de trabajo
- 8. Gestión e introducción a las redes de colas
- 9. Asignación y secuenciación de cargas de trabajo

UNIDAD DIDÁCTICA 5. EQUIPOS UTILIZADOS EN LOS SISTEMAS DE AUTOMATIZACIÓN INDUSTRIAL

- 1. Estructura de un sistema automático: red de alimentación, armarios eléctricos, pupitres de mando y control, cableado, sensores, actuadores, entre otros
- 2. Tecnologías aplicadas en automatismos: lógica cableada y lógica programada
- 3. Tipos de controles de un proceso: lazo abierto o lazo cerrado
- 4. Tipos de procesos industriales aplicables
- 5. Aparamenta eléctrica: contactores, interruptores, relés, entre otros
- 6. Detectores y captadores
- 7. Instrumentación de campo: instrumentos de medida de presión, caudal, nivel y temperatura
- 8. Equipos de control: reguladores analógicos y reguladores digitales
- 9. Actuadores: arrancadores, variadores, válvulas de regulación y control, motores, entre otros
- 10. Cables y sistemas de conducción: tipos y características
- 11. Elementos neumáticos: producción y tratamiento del aire, distribuidores, válvulas, presostatos, cilindros, motores neumáticos, vacío, entre otros
- 12. Elementos hidráulicos: grupo hidráulico, distribuidores, hidroválvulas, servoválvulas, presostatos, cilindros, motores hidráulicos, acumuladores, entre otros
- 13. Dispositivos electroneumáticos y electrohidráulicos
- 14. Simbología normalizada

#### UNIDAD DIDÁCTICA 6. TÉCNICAS DE MONTAJE Y ENSAMBLADO DE EQUIPOS ELÉCTRICOS Y ELECTRÓNICOS

- 1. Esquemas y documentación técnica
- 2. Herramientas para el montaje
- 3. Fases y secuencias de montaje
- 4. Ubicación y acopio de elementos y componentes
- 5. Procedimientos de ensamblado de componentes
- 6. Técnicas de fijación y sujeción
- 7. Equipos de protección
- 8. Normas de seguridad y medioambientales
- 9. Elaboración de informes

UNIDAD DIDÁCTICA 7. CONCEPTOS Y EQUIPOS UTILIZADOS EN AUTOMATIZACIÓN INDUSTRIAL

- 1. Conceptos iniciales de automatización
- 2. Fijación de los objetivos de la automatización industrial
- 3. Grados de automatización
- 4. Clases de automatización
- 5. Equipos para la automatización industrial
- 6. Diálogo Hombre-máquina, HMI y SCADA

UNIDAD DIDÁCTICA 8. ARQUITECTURA DE LOS AUTÓMATAS

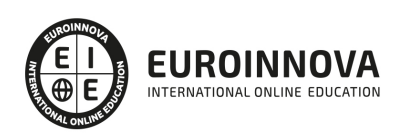

- 1. Funcionamiento y bloques esenciales de los autómatas programables
- 2. Elementos de programación de PLC
- 3. Descripción del ciclo de funcionamiento de un PLC
- 4. Fuente de alimentación existente en un PLC
- 5. Arquitectura de la CPU
- 6. Tipología de memorias del autómata para el almacenamiento de variables

#### UNIDAD DIDÁCTICA 9. ENTRADA Y SALIDA DE DATOS EN EL PLC

- 1. Módulos de entrada y salida
- 2. Entrada digitales
- 3. Entrada analógicas
- 4. Salidas del PLC a relé
- 5. Salidas del PLC a transistores
- 6. Salidas del PLC a Triac
- 7. Salidas analógicas
- 8. Uso de instrumentación para el diagnóstico y comprobación de señales
- 9. Normalización y escalado de entradas analógicas en el PLC

#### UNIDAD DIDÁCTICA 10. DESCRIPCIÓN DEL CICLO DE FUNCIONAMIENTO DEL AUTÓMATA

- 1. Secuencias de operaciones del autómata programable: watchdog
- 2. Modos de operación del PLC
- 3. Ciclo de funcionamiento del autómata programable
- 4. Chequeos del sistema
- 5. Tiempo de ejecución del programa
- 6. Elementos de proceso rápido

#### MÓDULO 6. BIG DATA PARA INGENIERÍAS

#### UNIDAD DIDÁCTICA 1. INTRODUCCIÓN

- 1. ¿Qué es Big Data?
- 2. Paradigmas de procesamiento en Big Data
- 3. Las 8 V de Big Data (Volumen, Volatilidad, Variedad, Valor, Velocidad, Variabilidad, Veracidad, Validez).

#### UNIDAD DIDÁCTICA 2. BATCH PROCESSING

- 1. MapReduce
- 2. Hadoop
- 3. Apache Hadoop YARN
- 4. Agregación de los logs de YARN
- 5. Obtención de datos en HDFS
- 6. Planificación de un cluster Hadoop
- 7. Instalación y configuración de Hive, Pig e Impala
- 8. Clientes Hadoop incluidos en Hue
- 9. Configuración avanzada de un cluster
- 10. Seguridad Hadoop

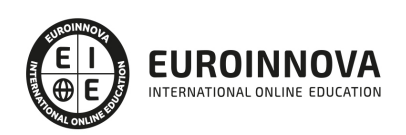

- 11. Gestión de recursos
- 12. Mantenimiento de un cluster
- 13. Solución de problemas y monitorización de un cluster

UNIDAD DIDÁCTICA 3. CIENCIA DE DATOS

- 1. Data Science
- 2. Apache Spark
- 3. Machine Learning
- 4. Apache Spark MLlib

UNIDAD DIDÁCTICA 4. DESARROLLO PARA SPARK Y HADOOP

- 1. Datasets y Dataframes
- 2. Operaciones en Dataframe
- 3. Trabajar con Dataframes y Schemas
- 4. Crear Dataframes a partir de Data Sources
- 5. Guardar DataFrames en Data Sources
- 6. DataFrame Schemas
- 7. Rapidez y lentitud de ejecución
- 8. Análisis de datos con consultas de DataFrame
- 9. RDD
- 10. Transformación de datos con RDDs
- 11. Agregación de datos con Pair RDDs
- 12. Consulta y vistas de tablas con Spark SQL
- 13. Creación, configuración y ejecución de aplicaciones Spark
- 14. Procesamiento distribuido
- 15. Persistencia de datos distribuidos
- 16. Patrones comunes al procesar datos con Spark
- 17. Spark Streaming: Introducción a DStreams
- 18. Spark Streaming: procesamiento de múltiples lotes
- 19. Apache Spark Streaming: Data Sources

#### UNIDAD DIDÁCTICA 5. ANÁLISIS DE DATOS

- 1. Introducción a Pig
- 2. Análisis de datos básico con Pig
- 3. Procesado de datos complejos con Pig
- 4. Operaciones con multiconjuntos de datos con Pig
- 5. Troubleshooting y optimización de Pig
- 6. Introducción a Hive e Impala
- 7. Consultas con Hive e Impala
- 8. Administración de datos
- 9. Almacenamiento y datos de rendimiento
- 10. Análisis de datos relacional con Hive e Impala
- 11. Datos complejos con Hive e Impala
- 12. Análisis de texto con Hive e Impala
- 13. Optimización Hive
- 14. Optimización de Impala

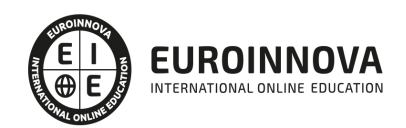

15. Extendiendo Hive e Impala

#### MÓDULO 7. GESTIÓN DE MATERIALES (SAP MM)

#### UNIDAD DIDÁCTICA 1. PLANIFICACIÓN DE MATERIALES (SAP MM)

- 1. Pronóstico de material
- 2. Planificación de necesidades
- 3. Modificar precios de material
- 4. Valoración de balance
- 5. Ledger de material

#### UNIDAD DIDÁCTICA 2. DATOS MAESTROS

- 1. Interlocutor comercial
- 2. Productos
- 3. Condiciones
- 4. Mensajes
- 5. Acuerdos
- 6. Sistema de información

#### UNIDAD DIDÁCTICA 3. DOCUMENTOS DE VENTAS

- 1. Consulta
- 2. Oferta
- 3. Pedido
- 4. Plan de entregas
- 5. Pedido abierto

#### UNIDAD DIDÁCTICA 4. SISTEMAS DE INFORMACIÓN

- 1. Cliente
- 2. Material
- 3. Organización de ventas
- 4. Puesto de expedición
- 5. Documentos comerciales
- 6. Herramientas

#### UNIDAD DIDÁCTICA 5. EXPEDICIÓN Y TRANSPORTE

- 1. Picking
- 2. Embalar
- 3. Cargar
- 4. Transporte
- 5. Contabilidad la salida de mercancía

#### UNIDAD DIDÁCTICA 6. FACTURACIÓN

- 1. Factura
- 2. Lista de facturas

Ver en la web

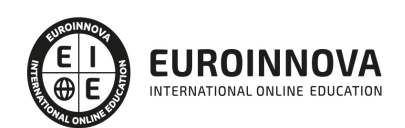

## ¿Te ha parecido interesante esta información?

Si aún tienes dudas, nuestro equipo de asesoramiento académico estará encantado de resolverlas.

Pregúntanos sobre nuestro método de formación, nuestros profesores, las becas o incluso simplemente conócenos.

### Solicita información sin compromiso

¡Matricularme ya!

#### ¡Encuéntranos aquí!

Edificio Educa Edtech

Camino de la Torrecilla N.º 30 EDIFICIO EDUCA EDTECH, C.P. 18.200, Maracena (Granada)

[900 831 200](#page--1-0)

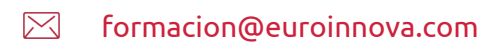

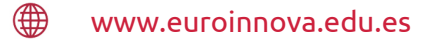

#### Horario atención al cliente

Lunes a viernes: 9:00 a 20:00h Horario España

¡Síguenos para estar al tanto de todas nuestras novedades!

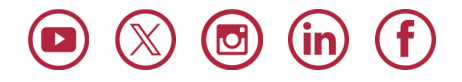

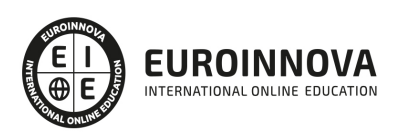

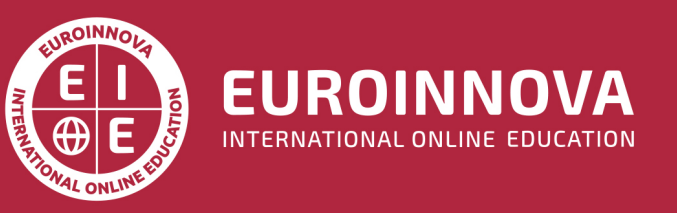

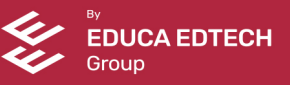